## Задача: Бинарный поиск

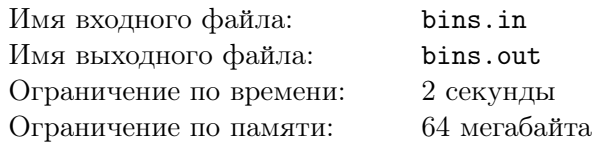

## Формат входного файла

В первой строке входного файла содержатся числа *<sup>N</sup>* <sup>и</sup> *<sup>K</sup>* (<sup>0</sup> *<sup>≤</sup> N, K <sup>≤</sup>* <sup>10</sup><sup>5</sup> ). Во второй строке находится *N* чисел первого массива, а в третьей строке *K* чисел второго массива, каждое из которых по модулю не превосходящие  $2 \cdot 10^9$ . Числа первого массива отсортированы по неубыванию.

## Формат выходного файла

В выходной файл для каждого из *K* чисел вывести в отдельную строку «YES», если это число встречается в первом массиве и «NO» в противном случае.

## Пример

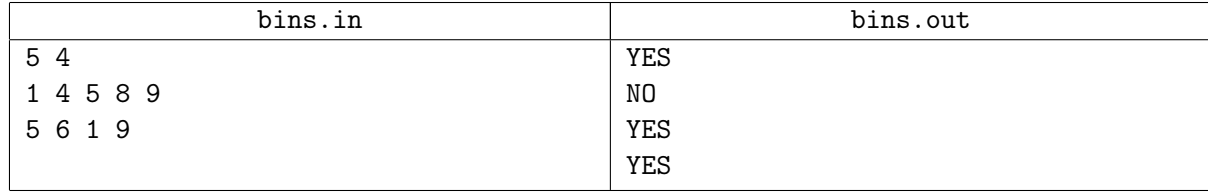